## **Upgrading Dual Mode (Web + Email) appliances from v7.8.x to v8.0.x on V-Series Appliances**

Review the appropriate v8.0.x Release Notes prior to upgrade

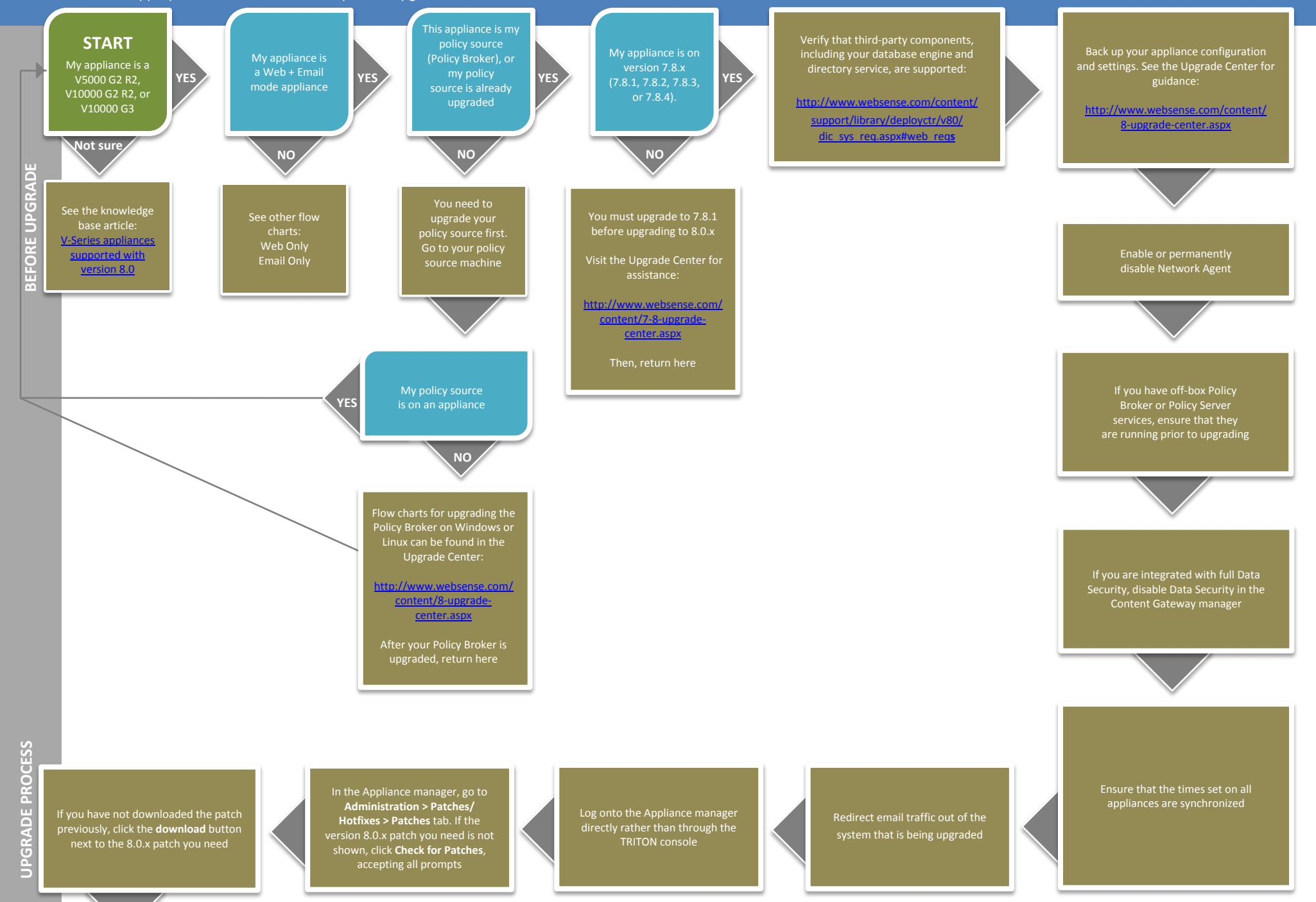

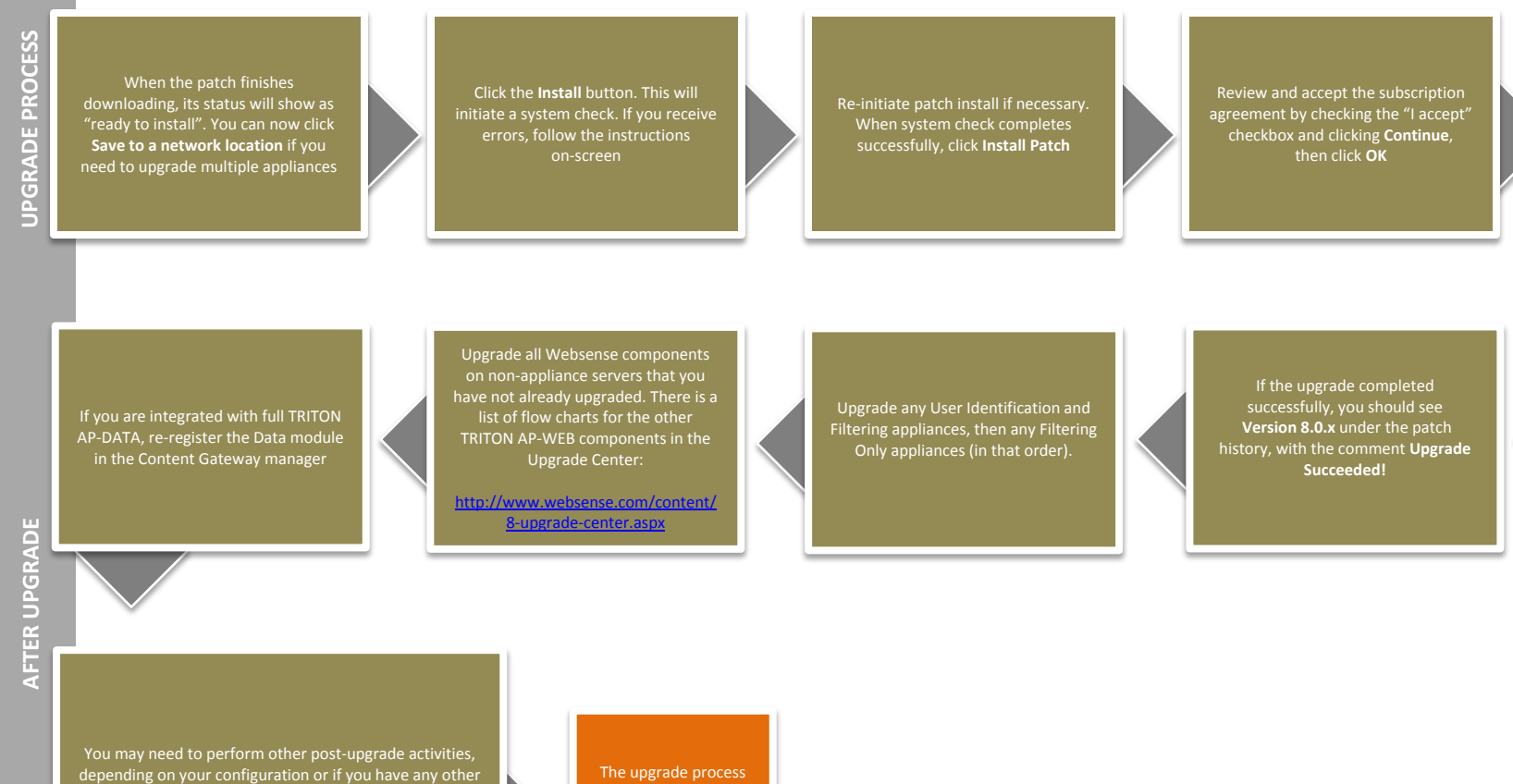

After the upgrade completes, you will be returned to the Appliance manager logon page

Log on to the Appliance manager and navigate to the **Administration > Patches/ Hotfixes > Patches** tab

Websense products. Please review the v8.0.x Release Notes or see the Upgrade Center for more information:

[http://www.websense.com/content/](http://www.websense.com/content/8-upgrade-center.aspx) [8-upgrade-center.aspx](http://www.websense.com/content/8-upgrade-center.aspx)

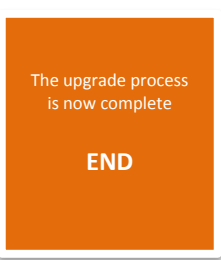